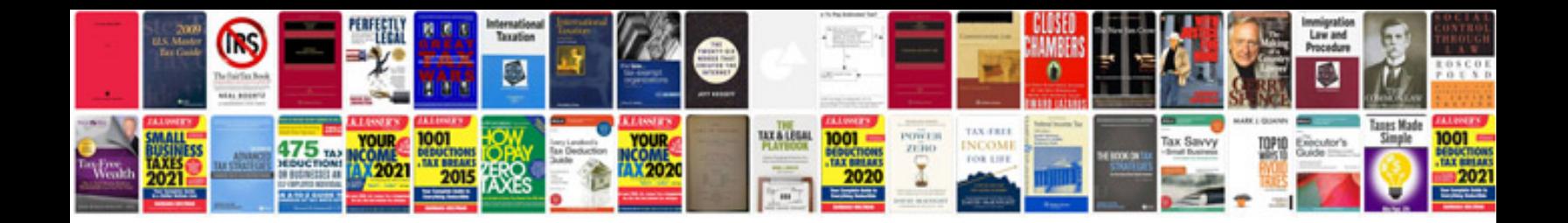

**Convert document to kindle format**

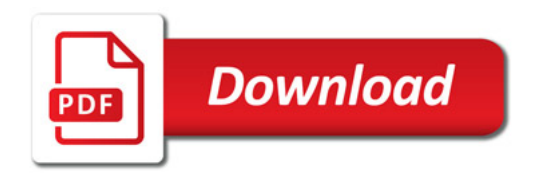

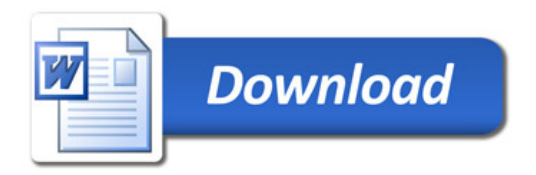